# Tcl/Tk

# Tcl/Tk A Developer's Guide

Third Edition **Clif Flynt**

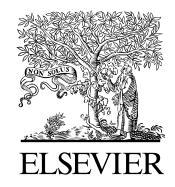

AMSTERDAM • BOSTON • HEIDELBERG • LONDON NEW YORK • OXFORD • PARIS • SAN DIEGO SAN FRANCISCO • SINGAPORE • SYDNEY • TOKYO

Morgan Kaufmann is an imprint of Elsevier

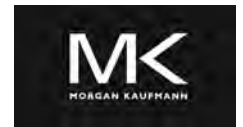

### **Acquiring Editor: Todd Green Development Editor: Robyn Day Project Manager: A. B. McGee Designer: Eric DeCicco**

Morgan Kaufmann is an imprint of Elsevier 225 Wyman Street, Waltham, MA 02451, USA

c 2012 Elsevier, Inc. All rights reserved.

No part of this publication may be reproduced or transmitted in any form or by any means, electronic or mechanical, including photocopying, recording, or any information storage and retrieval system, without permission in writing from the publisher. Details on how to seek permission, further information about the Publisher's permissions policies and our arrangements with organizations such as the Copyright Clearance Center and the Copyright Licensing Agency, can be found at our website: *www.elsevier.com/permissions*.

This book and the individual contributions contained in it are protected under copyright by the Publisher (other than as may be noted herein).

### **Notices**

Knowledge and best practice in this field are constantly changing. As new research and experience broaden our understanding, changes in research methods or professional practices, may become necessary. Practitioners and researchers must always rely on their own experience and knowledge in evaluating and using any information or methods described herein. In using such information or methods they should be mindful of their own safety and the safety of others, including parties for whom they have a professional responsibility.

To the fullest extent of the law, neither the Publisher nor the authors, contributors, or editors, assume any liability for any injury and/or damage to persons or property as a matter of products liability, negligence or otherwise, or from any use or operation of any methods, products, instructions, or ideas contained in the material herein.

### **Library of Congress Cataloging-in-Publication Data**

Flynt, Clif. Tcl/Tk : a developer's guide / Clif Flynt. – 3rd ed. p. cm. – (The Morgan Kaufmann series in software engineering and programming) ISBN 978-0-12-384717-1 (pbk.) 1. Tcl (Computer program language) 2. Tk toolkit. I. Title. QA76.73.T44F55 2012 005.2'762–dc23

2011038927

### **British Library Cataloguing-in-Publication Data**

A catalogue record for this book is available from the British Library.

For information on all MK publications visit our website at *www.mkp.com*

Printed in the United States of America 12 13 14 15 16 10 9 8 7 6 5 4 3 2 1

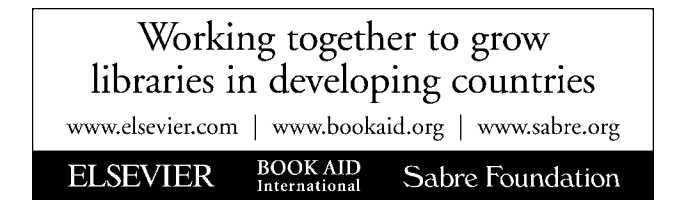

## **Contents**

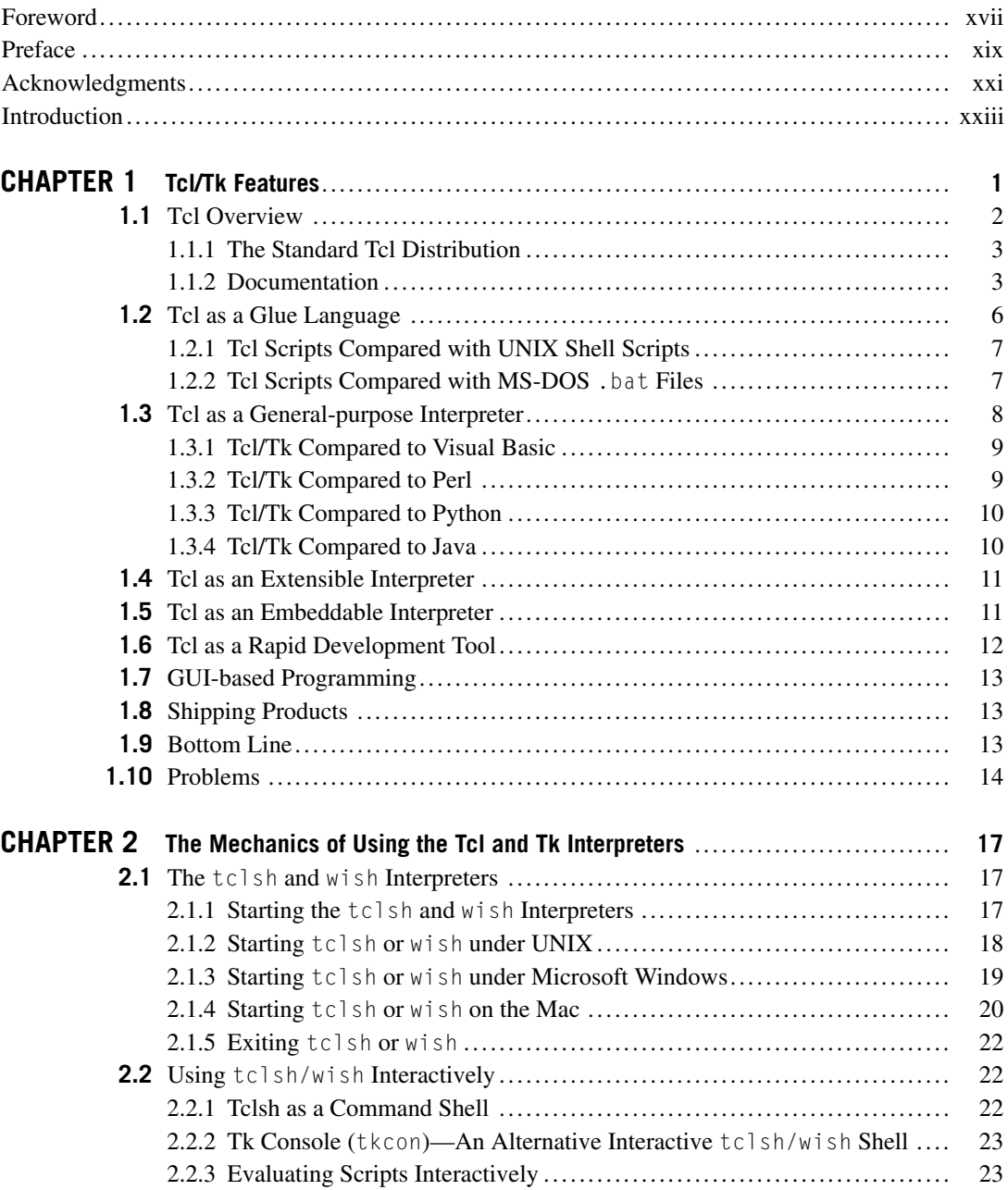

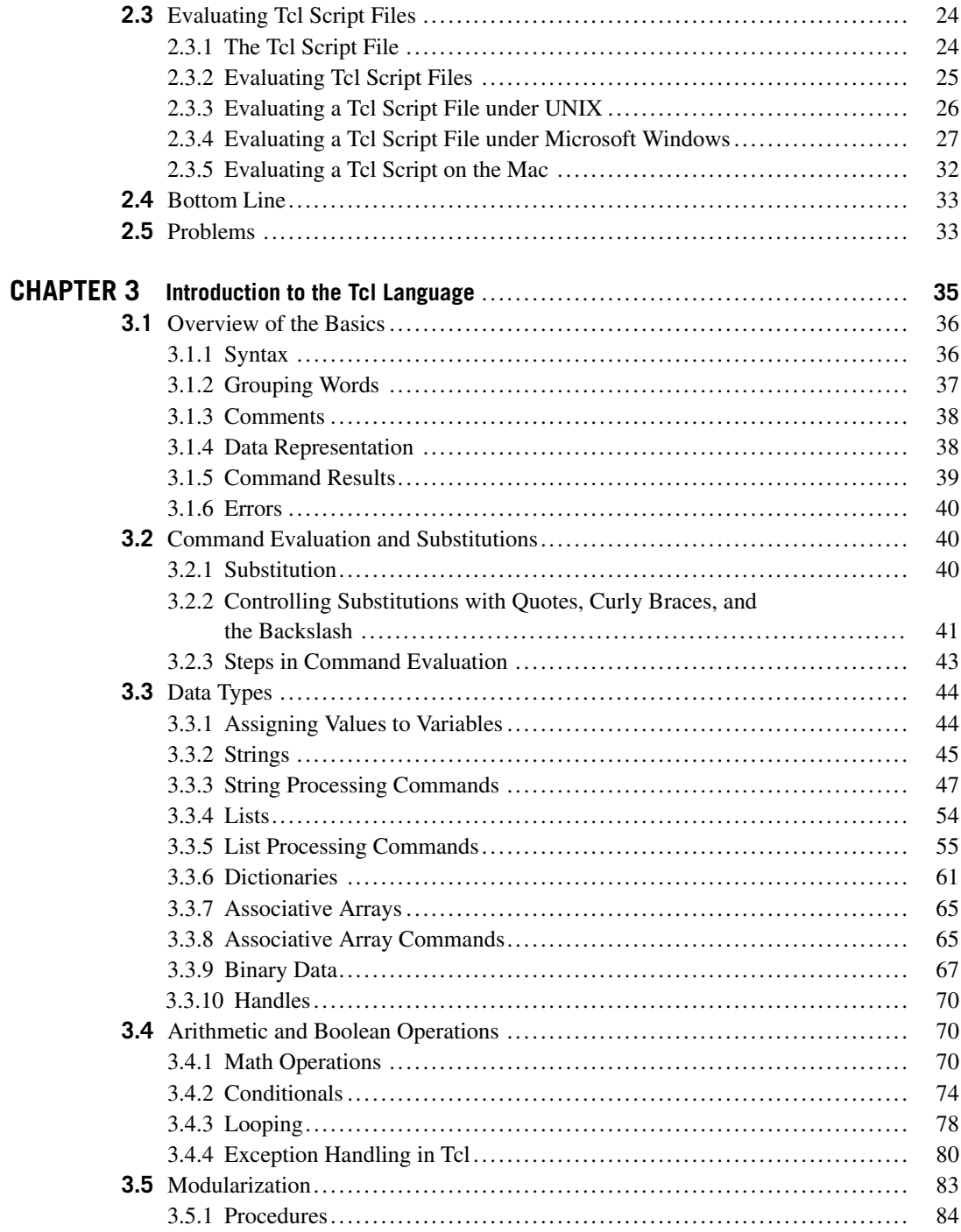

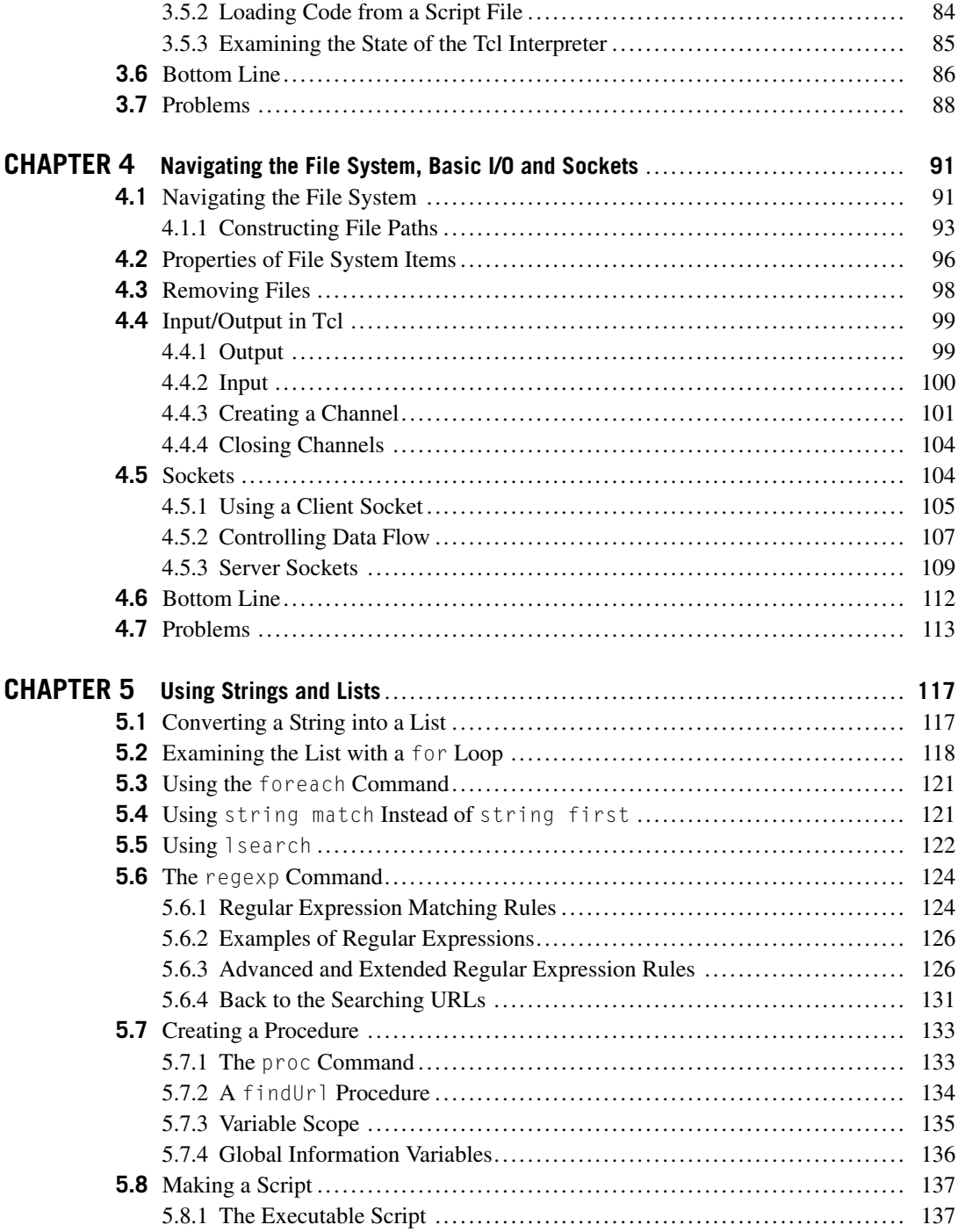

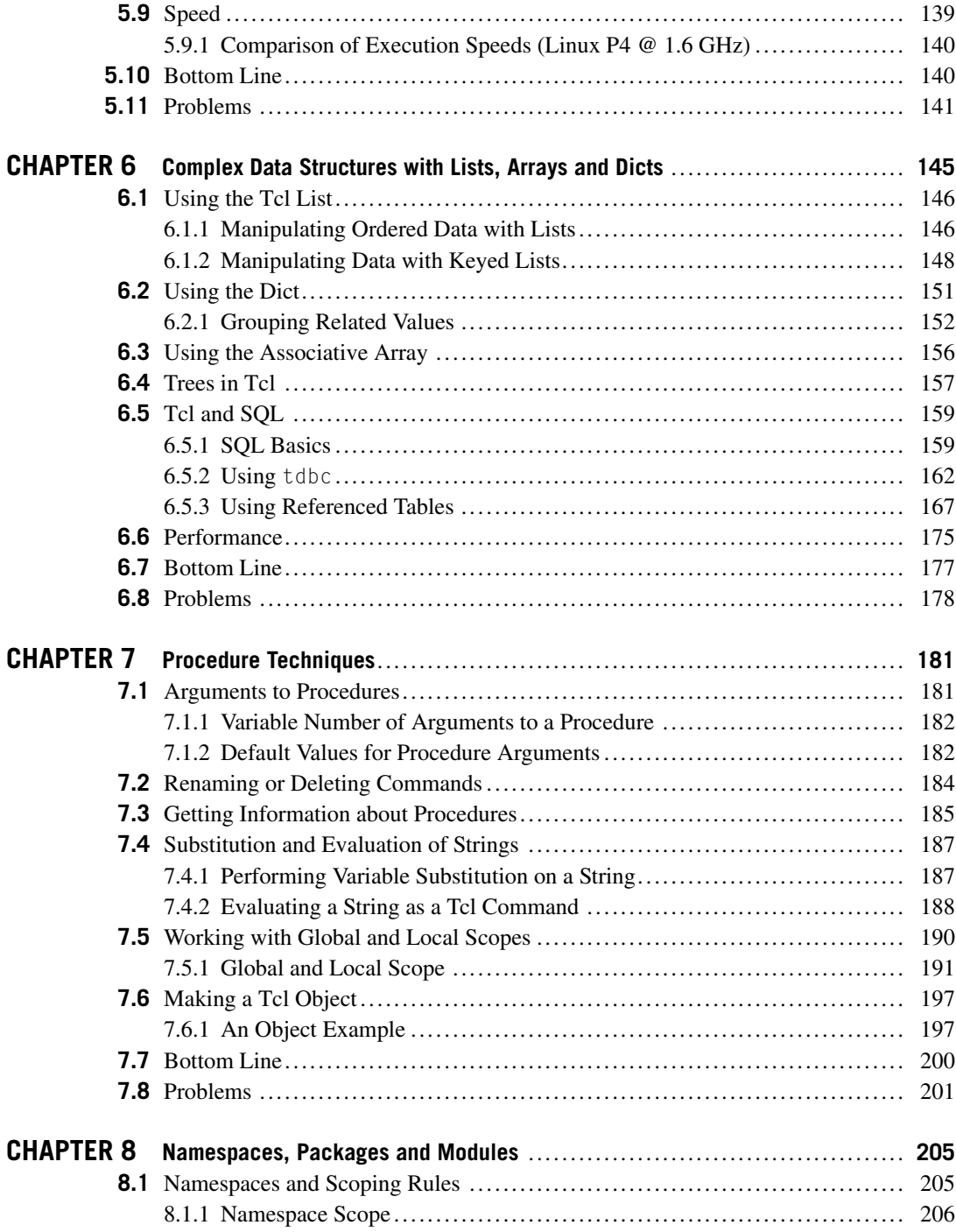

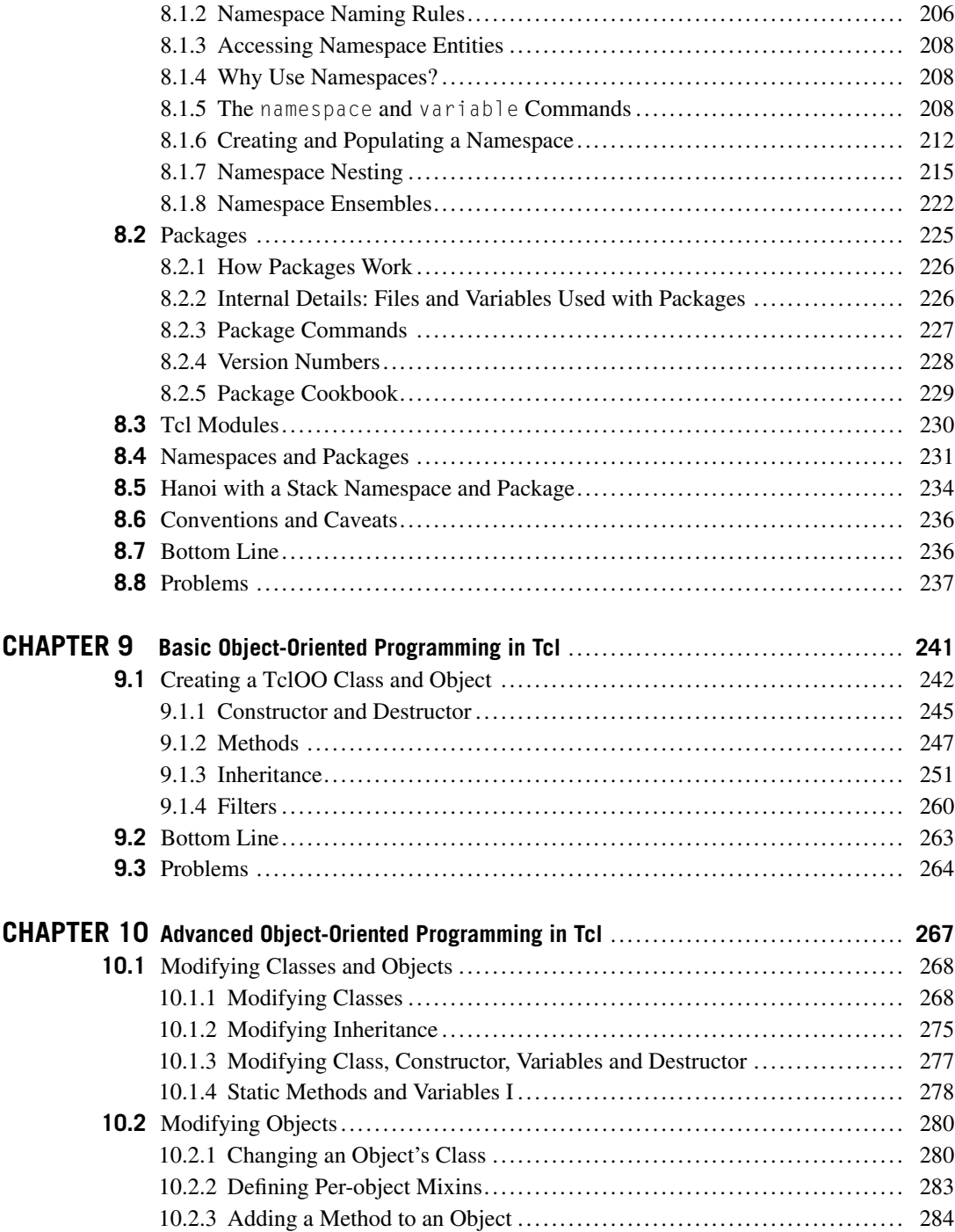

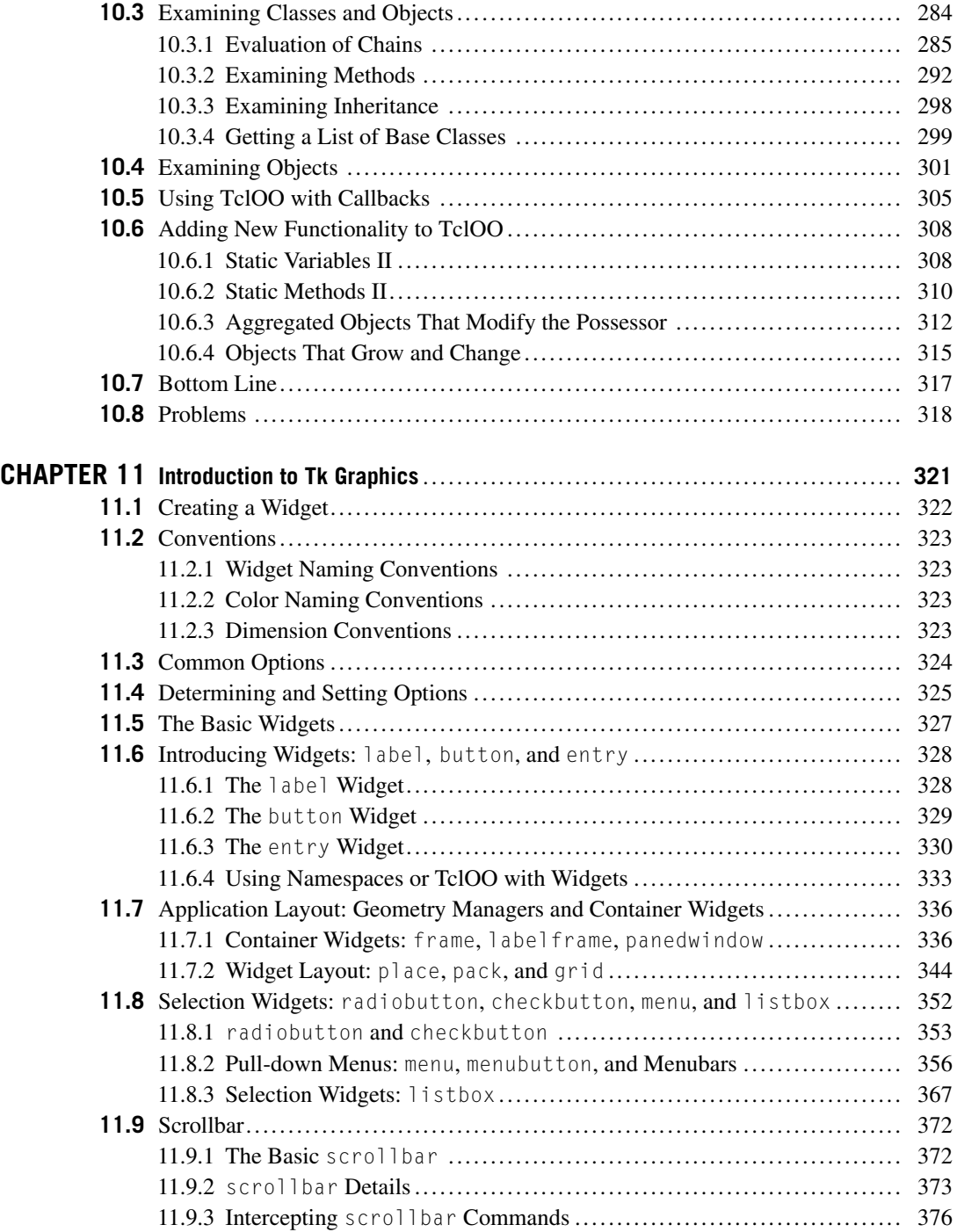

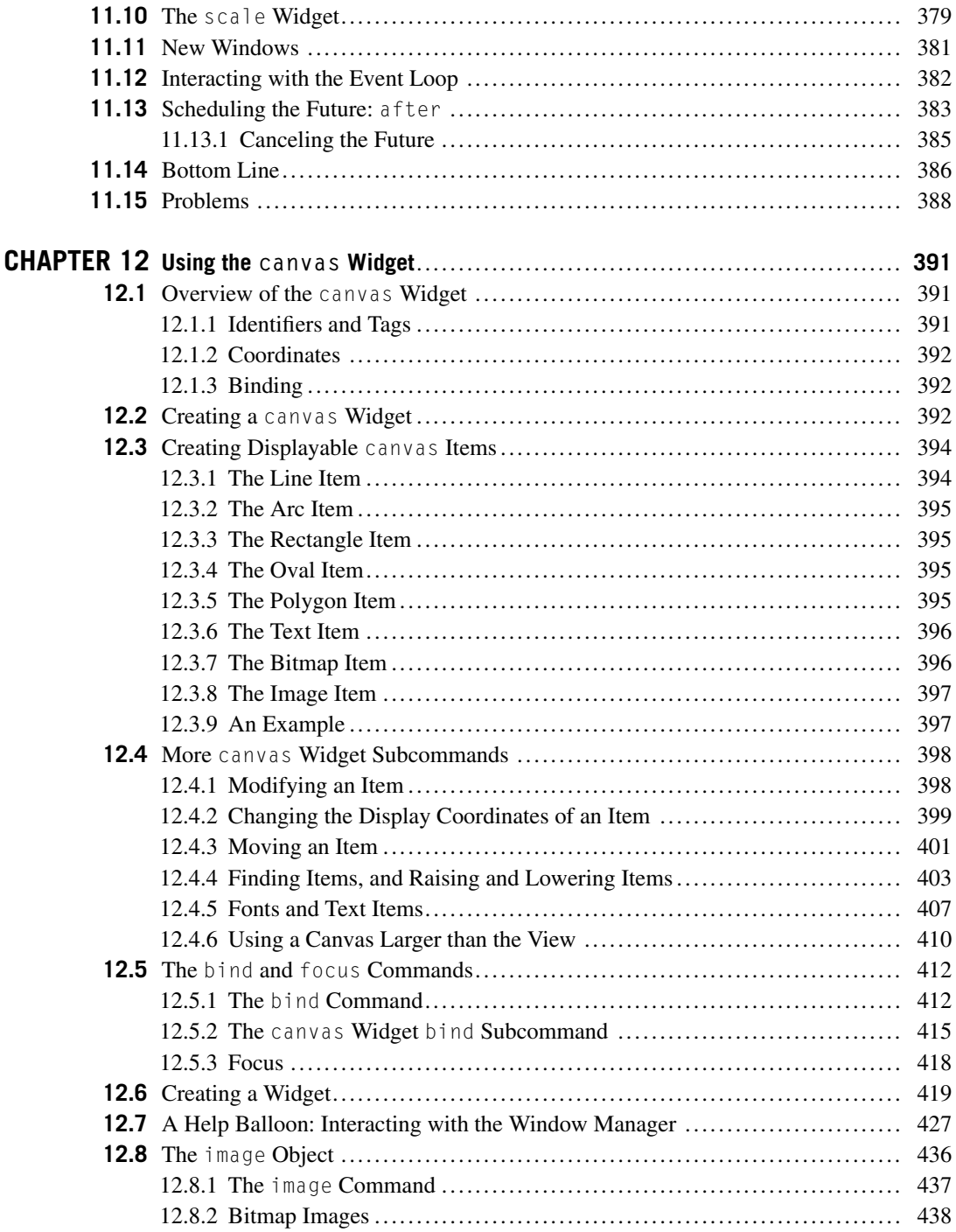

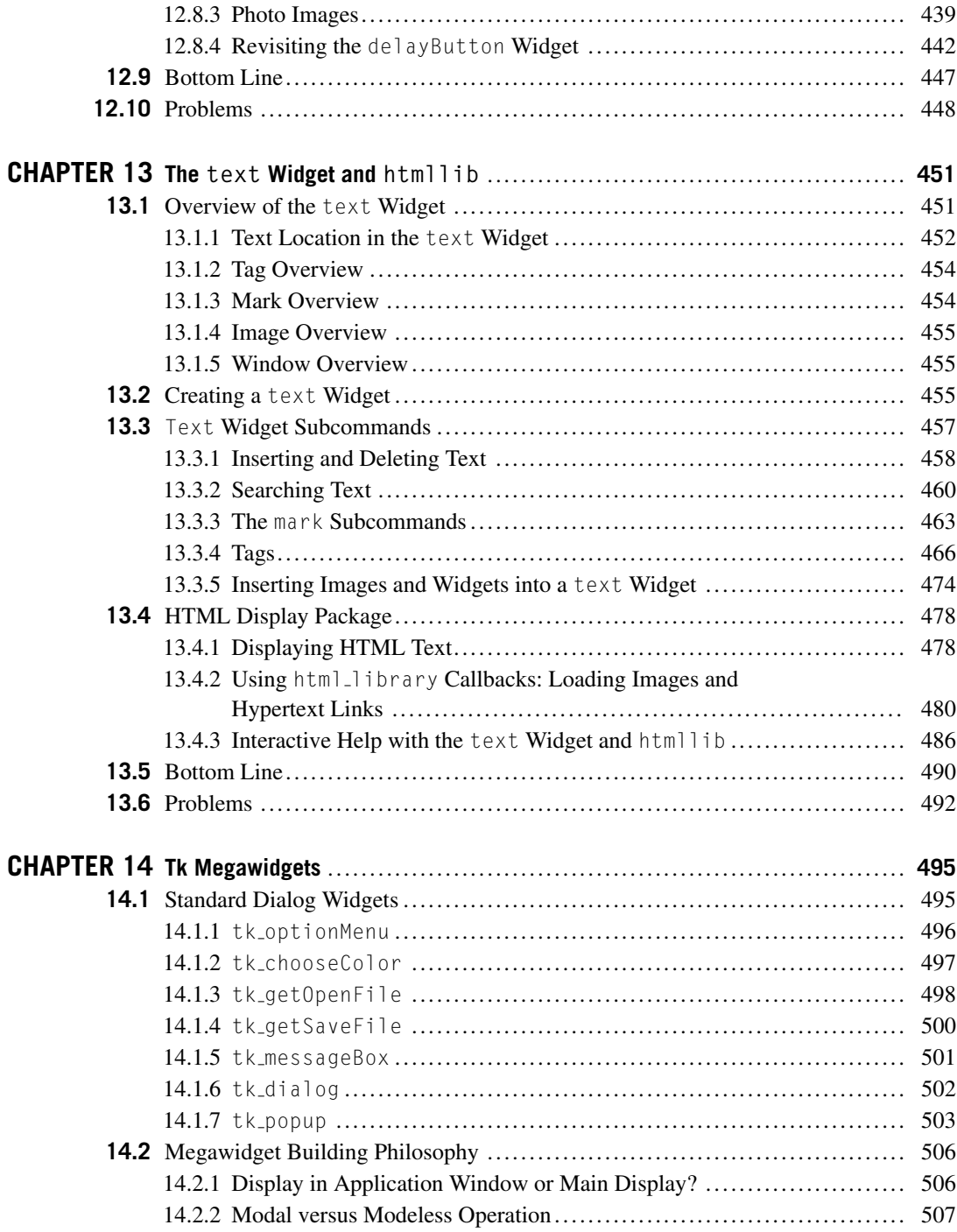

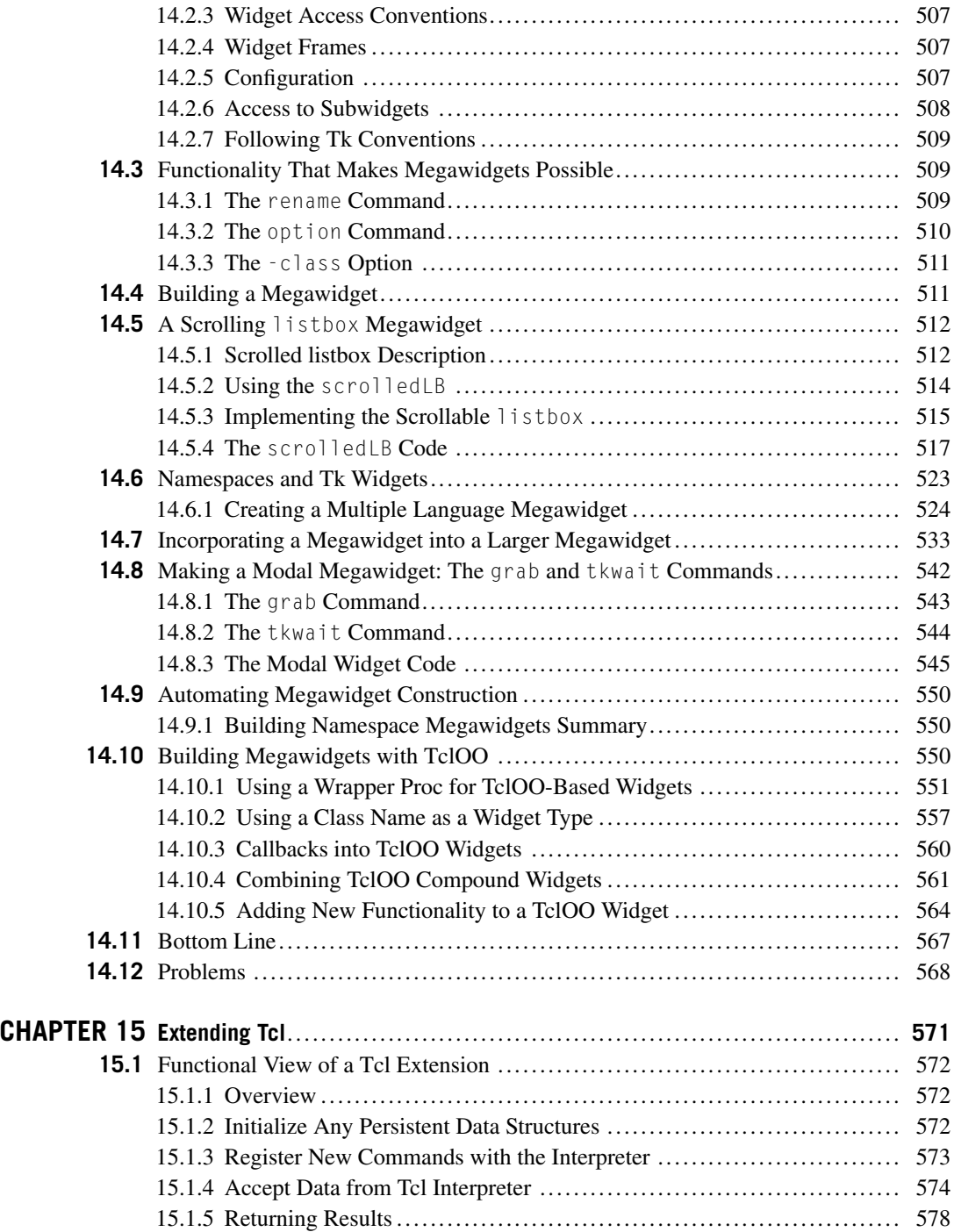

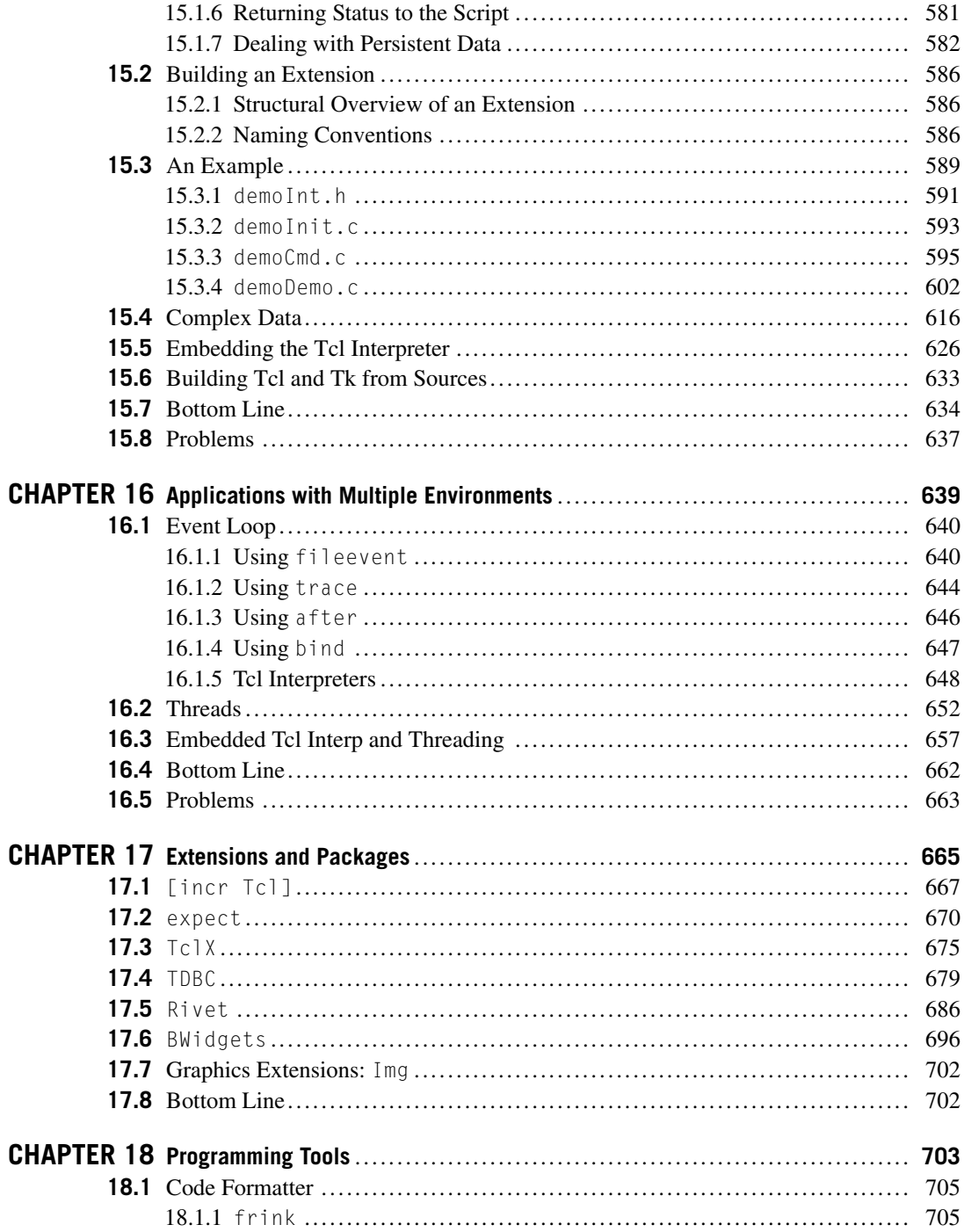

$$
\mathbf{X}^{\mathbf{i}}
$$

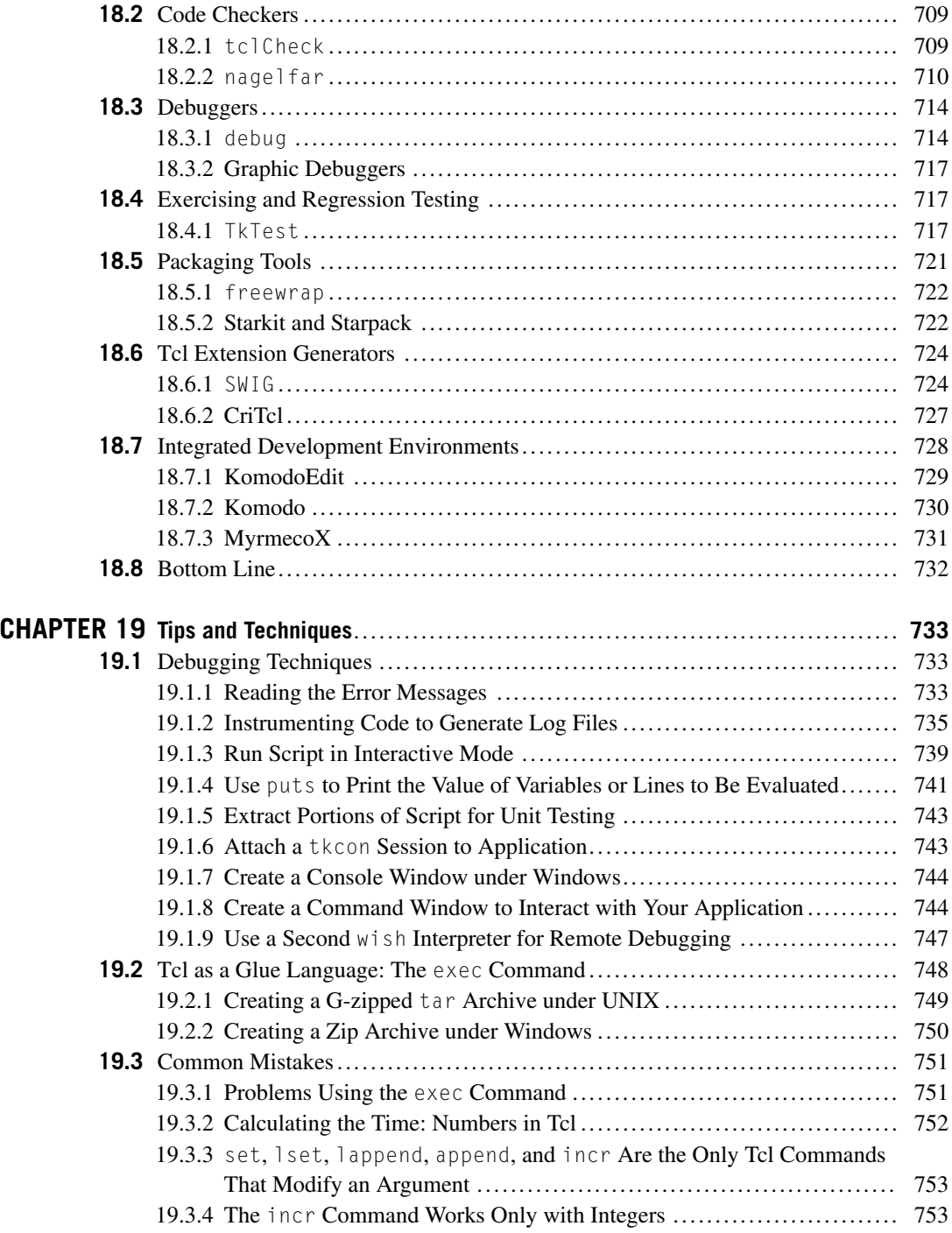

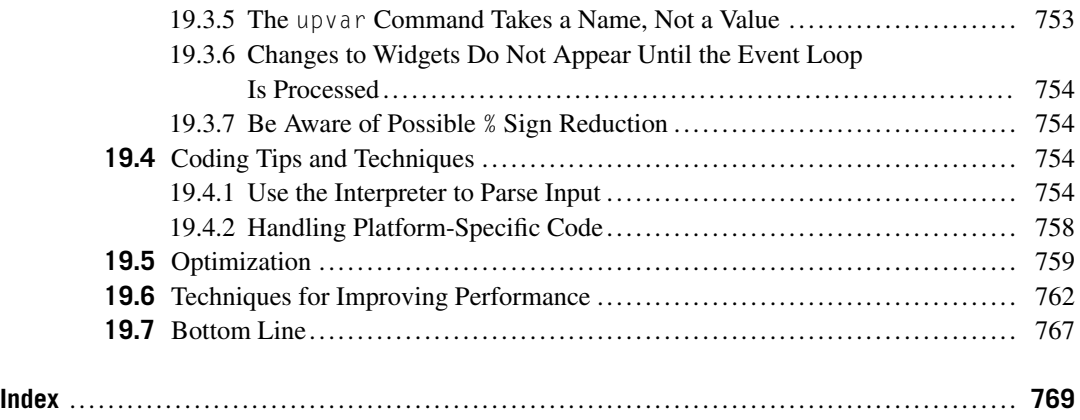

## Foreword

It is a pleasure to introduce you to the first revision of Clif 's opus on the popular Tool Command Language (Tcl). Tcl has become the Swiss Army knife for the busy programmer—you keep it within easy reach at all times simply because it has lots of uses in many different environments.

Clif 's book is both a pleasure to read and a useful reference. Clif is a strong advocate for Tcl, explaining the many different scenarios where Tcl shines and the myriad ways the same facilities can be used over and over again.

In addition to the breadth that Clif brings to the subject, he also knows the details—and, to his credit, he doesn't overwhelm you with them. Instead, each chapter starts with the basics and builds to the fun stuff. There are even self-help questions at the end of each chapter to help you review the lessons Clif has taught.

Whether you're using Clif's book as an introduction to Tcl or as a comprehensive reference, I'm sure you'll find it a necessary addition to your professional toolkit.

> Marshall T. Rose *Principal, Dover Beach Consulting, Inc.*

## Preface

## **TCL/TK: GUI PROGRAMMING IN A GOOEY WORLD**

Alan Watts, the Episcopal priest who popularized Buddhist thought in 1960s California, once wrote that philosophical thinkers can be divided into two basic types, which he called "prickly" and "gooey." The prickly people, by his definition, "are tough-minded, rigorous, and precise, and like to stress differences and divisions between things. They prefer particles to waves, and discontinuity to continuity. The gooey people are tender-minded romanticists who love wide generalizations and grand syntheses. ... Waves suit them much better than particles as the ultimate constituents of matter, and discontinuities jar their teeth like a compressed-air drill."<sup>1</sup>

Watts chose the terms *prickly* and *gooey* carefully, seeking to avoid making one term positive and the other pejorative, and he offered delightful caricatures of the strengths and weaknesses of each type of person. In his view, a constant tension between the two perspectives is healthy in promoting progress toward a more complete understanding of reality.

Western science has long made a similar distinction between two complementary approaches, theoretical and empirical. Prickly theoreticians seek to understand the world through the abstractions of thought, whereas gooey empiricists return ceaselessly to the real world for the ever-more-refined data that methodical experimentation can yield. The complementarity of the two approaches is widely recognized by scientists themselves. Although most scientists would place themselves squarely in either the theoretical or empirical camp, very few would go so far as to argue that the other approach is without merit. A constant dialectic between empiricism and theory is generally seen to promote the integrity and health of scientific inquiry.

More recently, the advent of computer programming has brought with it a new round in the prickly– gooey dialectic. By temperament, there seem to be two types of programmers, which I will call the planners and the doers. Although good programmers will of course plan their software before building it (and will actually build it after planning it), some programmers (the prickly planners) see planning and designing as the primary activity, after which system building is relatively automatic. Others (the gooey doers) perceive system design as a necessary and important preparatory stage before the real work of system building.

Both planners and doers can be excellent programmers, and the best of them excel at both design and execution. However, they may be categorized as planners or doers by their basic worldview, or primary orientation. They show different patterns of strengths and weaknesses, and they can with skilled management play complementary roles in large project teams. Still, certain tasks cry out for one type of programmer or the other. The design of software systems to control nuclear weapons, for example, is a task that demands exhaustive planning because the risk of unanticipated errors is too high. The design of a throwaway program that needs to be run just once to calculate the answer to a single question, on the other hand, should probably be built by the fastest methodology possible, robustness

<sup>&</sup>lt;sup>1</sup> Watts, Alan, *The Book: On the Taboo Against Knowing Who You Are*, NY: Vintage Books, 1966, 1989.

be damned. Between these extremes, of course, lie nearly all real-world programming projects, which is why both approaches are useful. They are not, however, always equally well appreciated.

The modern managerial mentality thrives on careful organization, planning, and documentation. It should be no surprise that most managers prefer the planners to the doers; if they were programmers, they would probably be planners themselves. Since they are not programmers, they may easily fail to recognize the value of the skills doers bring to the table. Programmers, however, are less likely to make this mistake. In the meager (but growing) literature by and for serious programmers, the role of doers is more generally recognized. Indeed, planning-oriented programmers often still perceive themselves as the underdogs, and programmer humor shows a deeply rooted skepticism regarding overplanned projects.

Historically, the dialectic between planners and doers has been a driving force in the evolution of programming languages. As the planners moved from FORTRAN to Pascal, C, C++, and Java, the doers have moved from COBOL to Lisp, Basic, Perl, and Tcl. Each new generation of language reflected the innovations of both planners and doers in the previous generation, but each made most of its own innovations in a single realm, either planning or doing.

Historically, it has been surprisingly difficult to make money by inventing even the most wildly successful programming languages. Success is typically highly indirect. For example, being the birthplace of C is certainly a claim Bell Labs is proud to make, but it is difficult to argue that the language was spectacularly meaningful for AT&T (or Lucent's) bottom line. ParcPlace has perhaps come the closest to a genuine language-invention success story, but it is clearly no Microsoft. Imagine, then, the dilemma in which Sun Microsystems found itself, circa 1994, when its research labs were polishing up two new languages, one prickly and one gooey, and each a plausible contender for leadership in the next generation of programming languages. Could any corporation really afford two such high-status, low-profit "success" stories?

Sun's decision to promote Java more vigorously than Tcl is difficult to argue with. Because most decision makers are managers, and most managers are planners, Java has always been an easier product to sell. Sun's continued and parallel support for Tcl was correct, even noble, and probably wiser than one could expect from the average large corporation. Still, in the face of the Java juggernaut, the promotion of Tcl has been left, for the most part, to the gooey doers among us. Pragmatic programmers with dirt on their hands, many of us became Tcl advocates for the most practical of reasons: it helped us get our jobs done, and quickly.

One such gooey doer is the author, a veteran of countless programming languages who has fallen in love with Tcl for all the neat things it lets him do. Java advocates will often praise that language's abstractions, such as its virtual machine model. Tcl advocates such as the author prefer to grab on to the nuts and bolts and show you how quickly you can get real work done. That is what this book is intended to do, walking you all the way from the simplest basics to sophisticated and useful examples. If you are in a "doer" state of mind, you have picked up the right language and the right book. It can help you get a lot of jobs done.

## Acknowledgments

You may like to think of the author sitting alone, creating a book in a few weeks. I'm afraid that this idea has as much to do with reality as the Easter Bunny and Santa Claus. The initial revision of this book took the better part of a year and a lot of help from my friends (some of whom I'd never heard of when I started the project). The second and now third editions have each taken over a year to write and introduced me to more new friends.

The first acknowledgment goes to my wife, Carol. For more than a year she's been: putting up with "I can't do any work around the house. I've got to finish this chapter," correcting the grammar on my rough drafts before I send them out for technical review, editing galleys, making sure that I ate occasionally, and keeping life (almost) sane around here. The book would not have happened without her help.

I also want to thank Ken Morton and his editorial assistants Samantha Libby and Jenn Vilaga. If they hadn't been willing to take a chance on an unproven author's ability to finish the first edition of this book, this edition would never exist.

Alex Safonov provided the technical review for the first edition. Larry Virden, and Leam Hall kept me honest in the second edition. Arnulf Wiedemann, Massimo Manghi, Richard Owlett, Brian Stretch, Virginia Gielincki, and Robert Clay provided much assistance with the third edition. Their comments greatly improved the book, and earned more thanks than I can give them.

My heartfelt and sincere thanks to the folks who read and commented on the early drafts. These folks pulled duty way above the call of friendship by reading the truly wretched first drafts. Their comments were all invaluable. My thanks to: Margaret Bumby, Clark Wierda, Terry Gliedt, Elizabeth Lehmann, Nick DiMasi, Hermann Boeken, Greg Martin, John Driestadt, Daniel Glasser, Theresa Arzadon, Lee Cave-Berry, William Roper, Phillip Johnson, Don Libes, Jeffrey Hobbs, John Stump, Laurent Demailly, Mark Diekhans, David Dougherty, Tod More, Hattie Schroeder, Michael Doyle, Sarah Daniels, Ray Johnson, Melissa Hirschl, Jan Nijtmans, Forest Rouse, Brion Sarachan, Lindsay F. Marshall, Greg Cronau and Steve Simmons.

And, finally, my thanks to John Ousterhout and his teams at UC Berkeley, Sun, Scriptics and Ajuba, and now to the Tcl Core Team and the host of maintainers. Programming in Tcl has been more productive and given me more pleasure than any tool I've used since I got my first chance to play Lunar Lander on an IBM 1130.

## Introduction

Thanks for purchasing this copy of *Tcl/Tk: A Developer's Guide*. (You did buy this, didn't you?) This book will help you learn Tcl/Tk and show you how to use these tools to increase your programming productivity.

By the time you've finished reading this book, you'll have a good idea of what the strengths and weaknesses of Tcl/Tk are, how you can use the Tcl/Tk libraries and interpreters, and what constitutes an effective strategy for using Tcl/Tk.

This book is aimed at both computer professionals (from novice to expert level) and students. If you are experienced with computer programming languages, you will be able to skim through the first few chapters getting a feel for how Tcl/Tk works, and then go on to the chapters on techniques and extensions. If you are less experienced, you should read the first chapters fairly carefully to be sure you understand the Tcl/Tk syntax. Tcl has some features that may not be obvious.

If your primary goal is to learn the Tcl/Tk basics as quickly as possible, visit one of the websites listed below for a tutorial. There are a large number of Tcl/Tk tutorials available in a large number of languages.

Every language has some simple tricks and techniques that are specific to that language. Tcl/Tk is no exception. I'll discuss how to best accomplish certain tasks with Tcl/Tk: how to use the list and associative array data structures effectively, how to build modular code using Tcl's software engineering features, and what kinds of programming constructs will help you get your project from prototype to product with the minimal amount of rewriting.

Finally, there are plenty of code snippets, examples, and bits of packages to help you see how Tcl/Tk can be used. These examples are chosen to provide you with some boilerplate procedures that you can add to your programs right now, to help you get from scribbles on paper to a working program.

This should give you a good idea of what's coming up. Feel free to skip around the book. It's written to be an overview and reference, as well as a tutorial.

### **WHERE TO GET MORE INFORMATION**

Much as I would like to cover all the aspects of Tcl/Tk in this book, it isn't possible. Had I but world enough and time, I still wouldn't have enough of either. The Tcl/Tk community and the Tcl/Tk tools are growing too quickly for a book to do more than cover the central core of the language.

You can learn more about Tcl/Tk from these web references:

- You can learn more about<br>•  $http://www.tc1.tk/$ 
	- $\begin{minipage}{.4\linewidth} \hline \text{Primary } \text{tcl.tk} \times \text{Primary } \text{tcl.} \end{minipage}$
	- . The definitive site for Tcl/Tk information.
- The definitive site for<br>•  $http://wiki.tcl.tk/$ http://wiki.tcl.<br>The Tcler's Wiki.
	-
	- The Teler's Wiki.<br>• A collection of brief articles and discussions of Tel features, tricks, tips, and examples.
- A collection of brief articles and discussions of<br>• http://www.tclcommunityassociation.org http://www.tclcommunityassociation.http://www.tclcommunityassociation
	-
- . Promotes the use and development of Tcl/Tk. They run the annual Tcl/Tk Conference in the US, administer the Tcl contribution to Google Summer of Code, host the wiki and source websites and more. and more.<br>• www.purl.org/NET/Tcl-FAQ/
- 
- www.purl.org/NET/Tc<br>Tcl FAQ Launch page.
	- Tcl FAQ Launch page.<br>• URLs for several Tcl/Tk FAQs and comp. lang.tcl
- URLs for several Tcl/<br>• http://core.tcl.tk/
	- http://core.tcl.tk/<br>Tcl/Tk Fossil repository
	- Tcl/Tk Fossil repository<br>• The official repository for Tcl/Tk distributions.
- The official repository for Tcl/Tk distribution<br>• http://sourceforge.net/projects/tcl/ • http://sourceforge.net/projects/tcl/<br>• Tcl/Tk Archives
	-
	- . The mirror repository for Tcl/Tk distributions.
- The mirror repository for Tcl/Tk<br>• http://www.activestate.html
	- http://www.a<br>• Active State.
	- Active State.<br>■ Tcl/Tk maintenance, ActiveTcl, development tools, and more.
- . http://www.tcl-tk.de/
	- . Tcl/Tk information in German
- Tel/Tk information in German<br>• http://www.geocities.co.jp/SiliconValley/4137/ http://www.geocities.<br>• Tcl Scripting Laboratory
	-
	- Tcl Scripting Laboratory<br>• Tcl/Tk information in Japanese
- . http://www.cyut.edu.tw/∼ckhung/olbook/
	- . Chao-Kuei Hung's pages
	- . Tcl/Tk information in Chinese
- . http://www.noucorp.com
	- . Noumena Corporation Home Page
	- . Errata and extensions for this book, updated TclTutor

For additional links and resources please visit the companion site at: *http://www.elsevierdirect.com/9780123847171*.